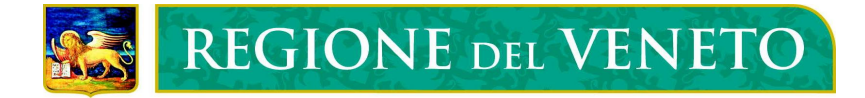

Direzione Regionale Formazione Servizio Programmazione e Gestione

# Note e disposizioni per la compilazione degli attestati e dei certificati rilasciati in esito a percorsi formativi inseriti nell'ambito dell'offerta di formazione professionale della Regione del Veneto

# Documenti repertoriati:

Attestati/certificati a firma del Dirigente Regionale competente.

Devono essere repertoriati (numerati e firmati) dal competente ufficio regionale.

Agli attestati/certificati repertoriati dovrà essere apposta in alto a destra una marca da bollo del valore vigente. L'annullamento della stessa verrà effettuato dal competente ufficio regionale. Devono essere predisposti sul modello base espressamente indicato per ogni specifica attività.

# Documenti non repertoriati:

Attestati a firma del Legale rappresentante dell'Organismo di Formazione attuatore del corso. Non vanno repertoriati.

Devono essere predisposti sul modello base espressamente indicato per ogni specifica attività e rilasciati dall'Organismo di formazione.

\*\*\*\*\*\*\*\*\*\*\*\*\*\*\*\*\*\*\*\*\*

# Disposizioni comuni:\*

Gli attestati/certificati devono essere stampati a colori.

# Caratteristiche della carta:

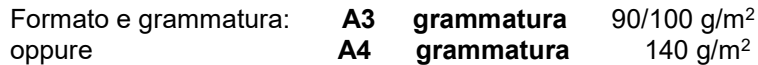

#### Colore carta:

Documenti repertoriati "avoriato" - modalità RGB (R251-G239-B206) / modalità CMYK (C2%-M10%- Y20%-K0%)

Documenti non repertoriati. colore bianco

(\*) per quanto concerne gli Attestati Triennali si rimanda alle apposite disposizioni

# Attestato di Qualifica/Abilitazione (formato A3):

#### frontespizio

DENOMINAZIONE DELLA QUALIFICA/ABILITAZIONE: indicare la qualifica o l'abilitazione conseguita al singolare, per esteso senza abbreviazioni o sigle.

LIVELLO EQF: Indicare il livello EQF inserito nel progetto approvato.

COGNOME E NOME. indicare prima il cognome e dopo il nome tutto in maiuscolo.

NATO A: indicare il Comune per esteso (es: San Michele al Tagliamento) e la sigla della provincia tra parentesi. Nel caso di Mestre indicare Venezia o Venezia-Mestre. Nel caso di nati all'estero, indicare il nome del Comune di nascita e dello stato estero di nascita per esteso, tra parentesi, rispettando quanto riportato nel documento d'identità del corsista.

IL: indicare il giorno, il mese e l'anno di nascita come da esempio: 10 ottobre 1970.

ENTE O STRUTTURA FORMATIVA: inserire la denominazione dell'Organismo di formazione titolare del progetto.

SEDE: indicare l'indirizzo completo della sede legale (non sedi secondarie, distaccate o spazi didattici) secondo lo schema: via, numero civico, città (provincia). La sede accreditata di riferimento, se diversa dalla sede legale, va inserita nello spazio riservato alle "Annotazioni integrative" (punto 9).

#### pagina 2

- 1 DENOMINAZIONE DELL'INTERVENTO: inserire il titolo del corso (che sarà identico alla denominazione della qualifica/abilitazione riportata in frontespizio).
- 2 SETTORE-AREA PROFESSIONALE DI RIFERIMENTO: indicare il settore di riferimento. Esempio: meccanico, turistico, alberghiero, ecc…
- 2.1 ATTIVITA' ECONOMICA (CODICE E DENOMINAZIONE ISTAT CLASSIFICAZIONE ATECO 2007): indicare l'attività economica secondo i codici e le denominazioni ISTAT della classificazione ATECO 2007 inserite a progetto.
- 3 PROFILO PROFESSIONALE: descrivere brevemente le attività inerenti la qualifica/abilitazione precisando:
	- l'oggetto dell'attività lavorativa prevalente-rilevante con un verbo di azione (alla terza persona singolare del presente indicativo): es: esegue lavori utilizzando attrezzature meccaniche;
	- la presenza di eventuali altri aspetti per esplicitare specifiche condizioni di esercizio dell'attività (es: presiede nell'ambito del proprio reparto alle azioni ….);
	- il livello di responsabilità all'interno e/o all'esterno nell'ambito dell'attività lavorativa.
- 3.1 RIFERIMENTO ALLA CLASSIFICAZIONE ISTAT DELLE PROFESSIONI (CODICE E DENOMINAZIONE): fare riferimento alla Nomenclatura e classificazione delle Unità Professionali. La NUP si presenta come un insieme di Unità Professionali tipo, definite a partire dalla preesistente e tuttora vigente Classificazione delle Professioni pubblicata dall'Istituto Nazionale di Statistica. Inserire la classificazione NUP prevista da progetto.
- 4 DURATA DELL'INTERVENTO: indicare la durata dell'intervento. In anni e ore, se trattasi di interventi biennali o triennali. In ore, negli altri casi. Il numero di mesi va inserito solo nei casi in cui se ne ravvisi l'opportunità. La durata del corso si intende comprensiva della eventuale fase di stage e al netto delle prove d'esame, fatta eccezione per i casi in cui il monte ore del progetto sia comprensivo delle ore d'esame.
- 5 REQUISITI DI ACCESSO: indicare il titolo di studio o di qualificazione previsti per l'accesso al corso.

#### pagina 3

6 COMPETENZE ACQUISITE: Indicare le competenze acquisite in esito all'intero percorso formativo. Fare riferimento alla progettazione formativa predisposta per competenze. Le competenze vanno espresse alla terza persona singolare del presente indicativo.

DIDATTICA DEDICATA (IN ORE) : Indicare la somma delle ore effettivamente frequentate dal corsista, al netto delle ore di stage. Le ore effettive di stage vanno registrate al punto 7.2 – TIROCINIO

- PERCORSO FORMATIVO
- 7.1 CONTENUTI DELL'INTERVENTO E ORE: va riportata la struttura del piano di studio e le ore rispettive, indicando anche le ore previste per lo stage. La somma delle ore deve corrispondere alla Durata dell'intervento – vedi punto 4.

#### pagina 4

7.2 TIROCINIO: indicare le attività di stage realizzate durante il percorso formativo dal singolo allievo.

DURATA: riportare il totale delle ore di stage per singola esperienza. (Esempio 120 ore – 100 ore);

NOME DELL'ORGANIZZAZIONE: indicare il nome delle aziende sede di stage.

Esempio:

- 1. A.T.R. Impianti s.r.l.
- 2. FRAVER s.r.l.

SEDE DI SVOLGIMENTO: indicare la sede dell'azienda di svolgimento dello stage.

- 1. Via Roma 15/a Padova
- 2. Via Dante 89 Vicenza
- 7.3 ALTRE ESPERIENZE PRATICHE: va definito il tipo di esperienza pratica eventualmente svolta all'esterno della struttura formativa (es. visite aziendali, altro specificare….). Per gli esami diretti di abilitazione di Acconciatore e di Estetista va riportata l'esperienza lavorativa maturata, che esonera dalla frequenza del corso.

DURATA (IN ORE): Indicare la durata della esperienza pratica. Per gli esami diretti di abilitazione di Acconciatore e di Estetista indicare le ore di esperienza lavorativa (2080 ore pari ad un anno di lavoro).

MODALITA': indicare la modalità di svolgimento dell'esperienza pratica diversa dallo stage

CONTESTO DI ATTUAZIONE: descrivere il contesto di attuazione dell'esperienza pratica. Per gli esami diretti di abilitazione di Acconciatore e di Estetista indicare l'azienda in si è maturato l'anno di lavoro.

- 8 TIPO DI PROVE DI VALUTAZIONE FINALE: selezionare la tipologia di prova (è possibile selezionare più di una tipologia).
- 9 ANNOTAZIONI INTEGRATIVE: Completare i riquadri relativi ai codici identificativi dell'intervento come segue:
	- COD. ENTE: inserire il codice dell'Organismo di formazione;
	- COD. PROGETTO: inserire il codice del pregetto che si genera nel formulario di preserntazione progetti on-line. Esempio. 425/1/2/4199/10
	- COD. INTERVENTO: inserire il codice intervento. Esempio: 325/1/2/SP1-1 (generato dall'Applicativo APFSE) – 51/001/123/Dec/11 (generato dall'Applicativo Monitoraggio Allievi web).
	- TIPOLOGIA: inserire il codice "tipo intervento" come da provvedimento di approvazione; Esempio: FS/QAN - FS/QAP – QAN – QAP – ecc…
	- ANNO FORMATIVO: inserire l'anno formativo di riferimento
	- PROVVEDIMENTO DI APPROVAZIONE AVVISO/DIRETTIVA: inserire il numero e la data del provvedimento di bando
	- PROVVEDIMENTO DI APPROVAZIONE PROGETTO: Indicare il numero e la data del provvedimento con il quale è stato approvato il finanziamento/riconoscimento.
	- ALTRO: In questo spazio vanno inoltre riportati i dati relativi all'eventuale presenza di sede formativa secondo il modello che segue: denominazione sede formativa accreditata, via, numero civico, comune (provincia). L'ubicazione di eventuali aule didattiche, diversa da quella della sede accreditata, non va MAI riportata.

### Attestato di Frequenza (formato A4 fronte e retro):

#### frontespizio

ORGANISMO DI FORMAZIONE inserire il logo dell'Organismo di formazione titolare del progetto e l'indirizzo della sede legale (Via, numero civico, Città, provincia)

COGNOME E NOME. indicare prima il cognome e dopo il nome tutto in maiuscolo.

NATO A: indicare il Comune per esteso (es: San Michele al Tagliamento) e la sigla della provincia tra parentesi. Nel caso di Mestre indicare Venezia o Venezia-Mestre. Nel caso di nati all'estero, indicare il nome del Comune di nascita e/o dello stato estero di nascita per esteso e tra parentesi secondo quanto riportato nel documento d'identità del corsista.

IL: indicare il giorno, il mese e l'anno di nascita come da esempio: 10 ottobre 1970.

NELL'ANNO FORMATIVO : indicare l'anno di frequenza (es: 2010 oppure 2010/2011 se si tratta di percorso che abbraccia le due annualità).

PERCORSO DI FORMAZIONE PROFESSIONALE N.: indicare il codice dell'intervento come da provvedimento di approvazione. Esempio: 325/1/1/2033/2010 (generato dall'Applicativo APFSE) - 325/001/712/Dec/2010 (generato dall'Applicativo Monitoraggio Allievi web).

DENOMINATO: inserire il titolo dell'intervento come da provvedimento di approvazione.

DURATA COMPLESSIVA DI ORE: indicare il numero totale di ore comprensive dello stage, se previsto.

DI CUI NUMERO ORE DI STAGE: indicare il numero delle ore relative allo stage. Se il percorso non lo prevede, eliminare la dicitura "di cui … di stage,".

SVOLTOSI A: indicare la sede del corso secondo lo schema: città (provincia) via, numero civico.

DAL … AL …. : indicare le date di inizio e conclusione del percorso formativo secondo lo schema giorno, mese, anno).

APPROVATO CON DECRETO DIRIGENZIALE: Indicare il numero e la data del decreto dirigenziale di approvazione dei percorso formativo.

IN ESECUZIONE DELLA DELIBERAZIONE DELLA GIUNTA REGIONALE: inserire il numero e la data del provvedimento di approvazione dell'Avviso.

(SE FSE) NELL'AMBITO DEL PROGRAMMA OPERATIVO REGIONALE – FONDO SOCIALE EUROPEO 2007/2013 – OBIETTIVO COMPETITIVITÀ REGIONALE E OCCUPAZIONE – REG. 1081/2006 – ASSE : Indicare l'Asse di riferimento come indicato in progetto - Esempio : Asse I Adattabilità Asse II Occupabilità

### Pagina 2

Le caselle si possono aggiungere in base alle proprie necessità, sia per quanto concerne le unità formative, sia per lo stage se svolto in più Organizzazioni.

Si può eliminare la parte relativa allo stage se non previsto dal progetto.

È opportuno comunque mantenere il formato A4 fronte/retro.

PERCORSO FORMATIVO SVOLTO E COMPETENZE ACQUISITE: trascrivere le unità formative e i relativi contenuti e competenze come descritte nel progetto approvato. Le competenze vanno espresse alla terza persona singolare del presente indicativo.

Le unità formative devono essere, per quanto possibile, accorpate al fine di utilizzare lo spazio a disposizione mantenendo il formato A4. Si possono aggiungere delle righe relative ad ulteriori unità formative se quelle inserite non sono sufficienti e/o eliminarle se in eccesso.

STAGE - DURATA: indicare il monte ore dello stage e la durata (data di inizio e fine stage) per singola esperienza.

NOME DELL'ORGANIZZAZIONE E SEDE DI SVOLGIMENTO: indicare il nome e la sede delle aziende sede di stage.

# Attestati/certificati abilitazione repertoriati (formato A4):

COGNOME E NOME. indicare prima il cognome e dopo il nome tutto in maiuscolo.

NATO A: indicare il Comune per esteso (es: San Michele al Tagliamento) e la sigla della provincia tra parentesi. Nel caso di Mestre indicare Venezia o Venezia-Mestre. Nel caso di nati all'estero, indicare il nome del Comune di nascita e/o dello stato estero di nascita per esteso e tra parentesi secondo quanto riportato nel documento d'identità del corsista.

IL: indicare il giorno, il mese e l'anno di nascita come da esempio: 10 ottobre 1970.

NELL'ANNO: indicare l'anno di frequenza (es: 2010 oppure 2010/2011 se si tratta di percorso che abbraccia le due annualità).

INTERVENTO DI FORMAZIONE PROFESSIONALE N.: indicare il codice dell'intervento come da provvedimento di approvazione. Esempio: 325/001/712/Dec/2010 (generato dall'"Applicativo Monitoraggio Allievi web")

DURATA DI ORE: indicare il numero totale di ore.

SVOLTOSI A: indicare la sede del corso secondo lo schema: città (provincia) via, numero civico.

IN ADESIONE ALL'AVVISO PUBBLICO DI CUI ALLA DGR: indicare il numero e la data del provvedimento di approvazione dell'avviso pubblico (bando).

APPROVATO CON DDR: indicare il numero e la data del decreto dirigenziale di approvazione del percorso formativo.

CODICE ODF: indicare il numero di codifica dell'OdF.

ORGANISMO DI FORMAZIONE: indicare il nome dell'OdF e il comune e la provincia della sede legale.

SEDE INTERVENTO indicare la sede di svolgimento dell'intervento formativo accreditata (Via, numero civico, Città, provincia)

In calce all'attestato apporre il timbro dell'OdF e la firma del direttore.